# 5G Toolbox™ Release Notes

# MATLAB®

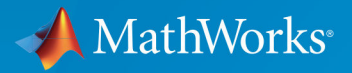

 $^{\circledR}$ 

#### **How to Contact MathWorks**

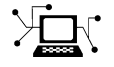

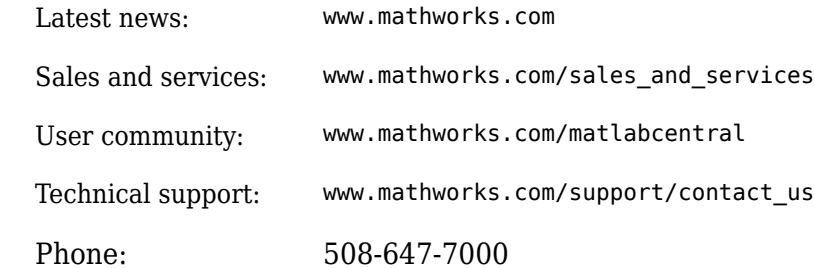

 $\mathbb{R}$  The MathWorks, Inc. 1 Apple Hill Drive Natick, MA 01760-2098

*5G Toolbox™ Release Notes*

© COPYRIGHT 2018–2019 by The MathWorks, Inc.

The software described in this document is furnished under a license agreement. The software may be used or copied only under the terms of the license agreement. No part of this manual may be photocopied or reproduced in any form without prior written consent from The MathWorks, Inc.

FEDERAL ACQUISITION: This provision applies to all acquisitions of the Program and Documentation by, for, or through the federal government of the United States. By accepting delivery of the Program or Documentation, the government hereby agrees that this software or documentation qualifies as commercial computer software or commercial computer software documentation as such terms are used or defined in FAR 12.212, DFARS Part 227.72, and DFARS 252.227-7014. Accordingly, the terms and conditions of this Agreement and only those rights specified in this Agreement, shall pertain to and govern the use, modification, reproduction, release, performance, display, and disclosure of the Program and Documentation by the federal government (or other entity acquiring for or through the federal government) and shall supersede any conflicting contractual terms or conditions. If this License fails to meet the government's needs or is inconsistent in any respect with federal procurement law, the government agrees to return the Program and Documentation, unused, to The MathWorks, Inc.

#### **Trademarks**

MATLAB and Simulink are registered trademarks of The MathWorks, Inc. See [www.mathworks.com/trademarks](https://www.mathworks.com/trademarks) for a list of additional trademarks. Other product or brand names may be trademarks or registered trademarks of their respective holders.

#### **Patents**

MathWorks products are protected by one or more U.S. patents. Please see [www.mathworks.com/patents](https://www.mathworks.com/patents) for more information.

# **Contents**

## **[R2019a](#page-4-0)**

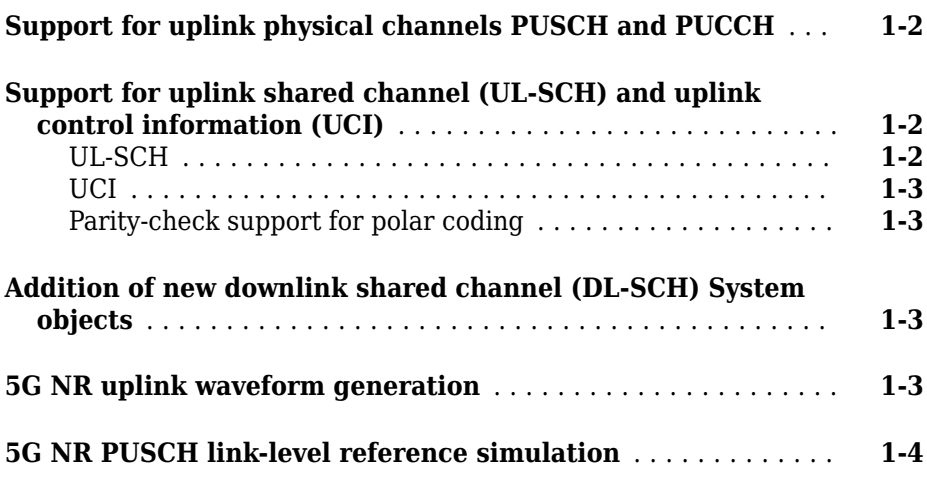

## **[R2018b](#page-8-0)**

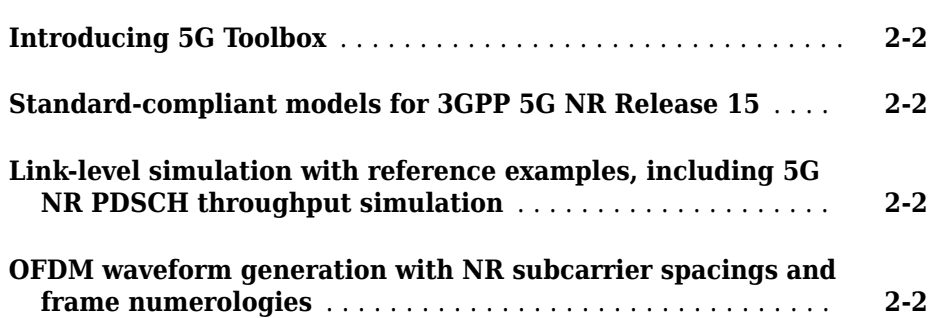

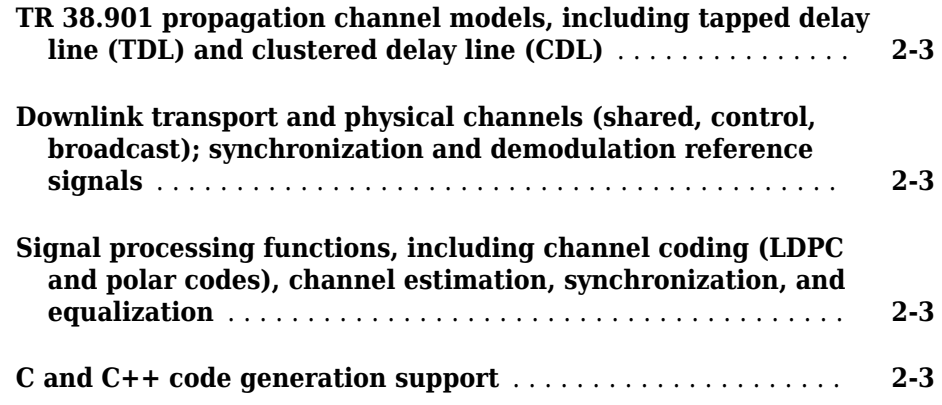

# <span id="page-4-0"></span>**R2019a**

**Version: 1.1**

**New Features**

**Bug Fixes**

## <span id="page-5-0"></span>**Support for uplink physical channels PUSCH and PUCCH**

Use these functions to model the physical uplink shared channel (PUSCH) and the physical uplink control channel (PUCCH) formats 0, 1, 2, 3, and 4.

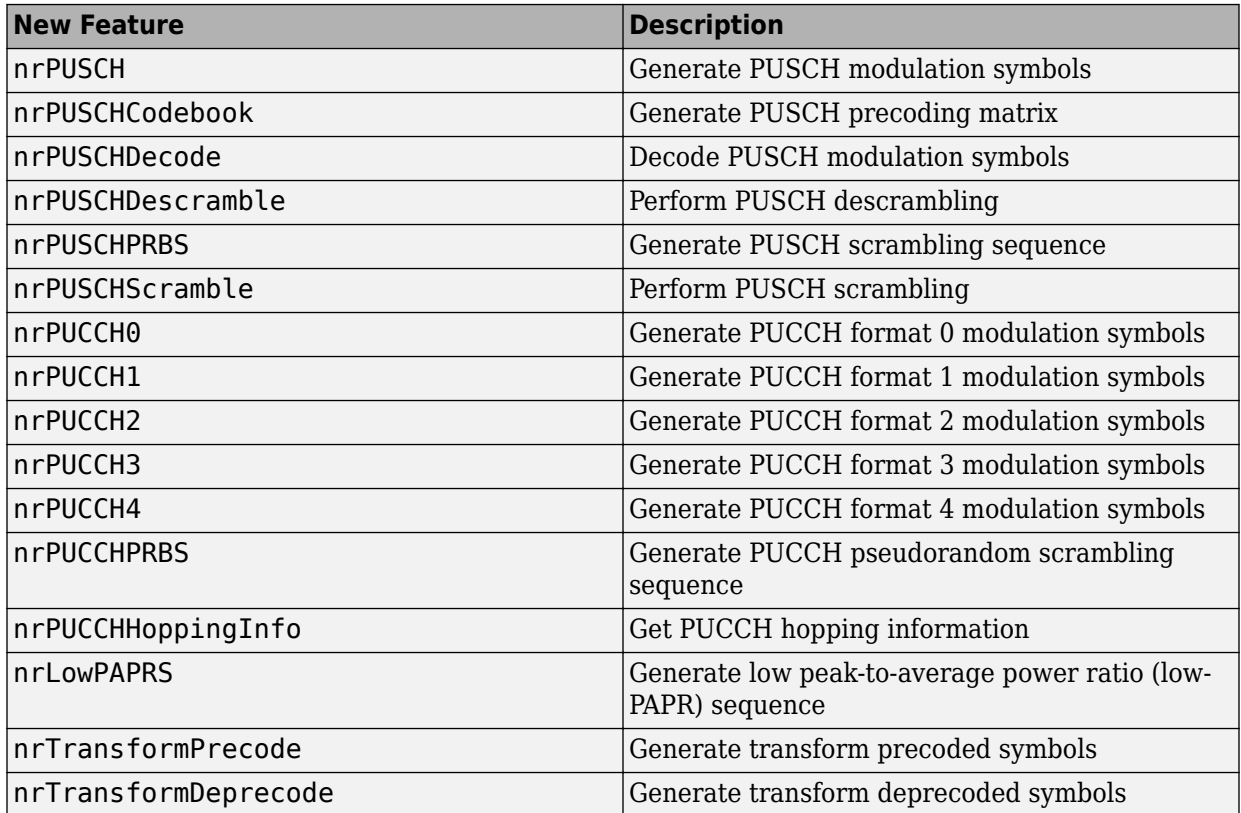

For more information, see "Uplink Physical Channels".

#### **Support for uplink shared channel (UL-SCH) and uplink control information (UCI)**

#### **UL-SCH**

These functions and System objects support UL-SCH encoding and decoding.

<span id="page-6-0"></span>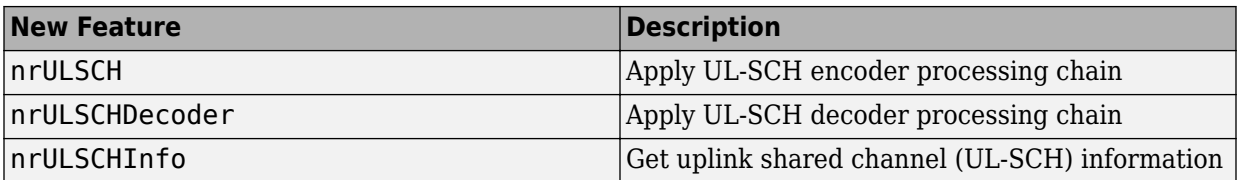

For more information, see "Uplink Transport Channels".

#### **UCI**

These functions support UCI encoding and decoding, including support for polar coding and channel coding of small block lengths.

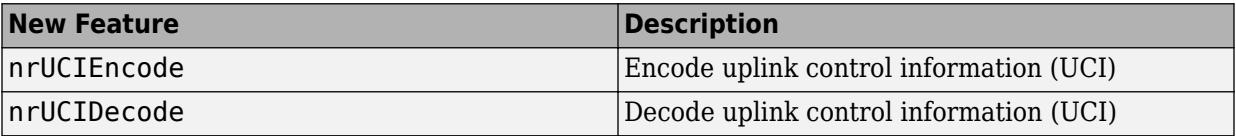

For more information, see "Uplink Control Information".

#### **Parity-check support for polar coding**

Polar coding functions nrPolarEncode and nrPolarDecode now support parity-check polar coding.

#### **Addition of new downlink shared channel (DL-SCH) System objects**

Use these System objects for DL-SCH encoding and decoding. These System objects replace the example-specific DL-SCH implementations in the previous release.

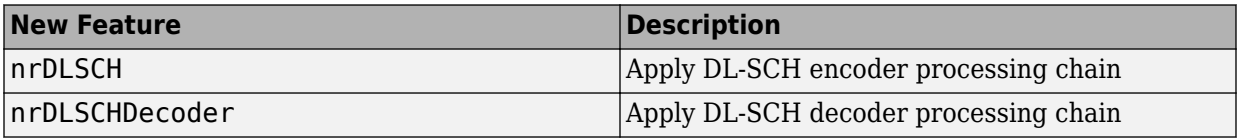

#### **5G NR uplink waveform generation**

You can now generate a 5G NR uplink waveform, including physical signals and channels. You can also parameterize and generate multiple bandwidth parts (BWP), and multiple

<span id="page-7-0"></span>instances of the PUSCH and PUCCH channels over different BWPs. For an example, see "5G NR Uplink Carrier Waveform Generation".

## **5G NR PUSCH link-level reference simulation**

You can measure the PUSCH throughput for various propagation conditions and parameter sets. For an example, see "NR PUSCH Throughput".

# <span id="page-8-0"></span>**R2018b**

**Version: 1.0**

**New Features**

#### <span id="page-9-0"></span>**Introducing 5G Toolbox**

5G Toolbox provides standard-compliant functions and reference examples for the modeling, simulation, and verification of 5G communications systems. The toolbox supports link-level simulation, golden reference verification and conformance testing, and test waveform generation.

With the toolbox you can configure, simulate, measure, and analyze end-to-end communications links. You can modify or customize the toolbox functions and use them as reference models for implementing 5G systems and devices.

The toolbox provides reference examples to help you explore baseband specifications and simulate the effects of RF designs and interference sources on system performance. You can generate waveforms and customize test benches to verify that your designs, prototypes, and implementations comply with the 3GPP 5G New Radio (NR) standard.

## **Standard-compliant models for 3GPP 5G NR Release 15**

5G Toolbox provides standard-compliant functions and reference examples for the modeling, simulation, and verification of 5G communications systems. For more information, see [Scope of 5G Toolbox](https://www.mathworks.com/help/releases/R2018b/5g/gs/what-is-5g-new-radio.html#mw_d2ac6ace-de38-4069-a21a-d88531c80183).

#### **Link-level simulation with reference examples, including 5G NR PDSCH throughput simulation**

5G Toolbox provides standard-compliant functions for end-to-end physical layer transmit and receive processing. You can measure the PDSCH throughput for various propagation conditions and parameter sets. For an example, see [NR PDSCH Throughput](https://www.mathworks.com/help/releases/R2018b/5g/examples/nr-pdsch-throughput.html).

#### **OFDM waveform generation with NR subcarrier spacings and frame numerologies**

With 5G Toolbox, you can generate NR waveforms, including physical signals and channels. The process includes all the stages from channel coding to OFDM modulation. You can explore the effect of different subcarrier spacings and frame numerologies.

### <span id="page-10-0"></span>**TR 38.901 propagation channel models, including tapped delay line (TDL) and clustered delay line (CDL)**

5G Toolbox provides TDL and CDL channel modeling capabilities. For more details, see the [nrCDLChannel](https://www.mathworks.com/help/releases/R2018b/5g/ref/nrcdlchannel-system-object.html) and [nrTDLChannel](https://www.mathworks.com/help/releases/R2018b/5g/ref/nrtdlchannel-system-object.html) System objects.

#### **Downlink transport and physical channels (shared, control, broadcast); synchronization and demodulation reference signals**

5G Toolbox provides functions to model transport and physical channels, including shared, control, and broadcast channels. You can also model synchronization and demodulation reference signals. For more information, see [Downlink Channels](https://www.mathworks.com/help/releases/R2018b/5g/downlink-channels.html).

#### **Signal processing functions, including channel coding (LDPC and polar codes), channel estimation, synchronization, and equalization**

5G Toolbox provides low-level functions that model subcomponents in the processing chain for transport channels, physical channels, and physical signals. For more information, see [Physical Layer Subcomponents.](https://www.mathworks.com/help/releases/R2018b/5g/physical-layer-subcomponents-1.html) The toolbox also provides signal reception capability. Using 5G Toolbox functions, you can perform channel estimation, timing estimation, synchronization, and minimum mean-squared error (MMSE) equalization. For more information, see [Signal Reception.](https://www.mathworks.com/help/releases/R2018b/5g/signal-reception-and-recovery.html)

## **C and C++ code generation support**

All 5G Toolbox functions and System objects support  $ANSI^{\circ}/ISO^{\circ}$  compliant  $C/C++$  code generation.